..

**STICHTING**  MATHEMATISCH CENTRUM

**2e BOE RH AA VESTRAA T 49** 

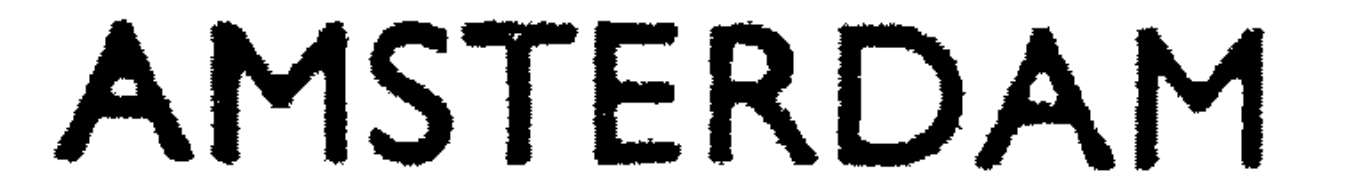

# **AFDELING MATHEMATISCHE STATISTIEK**

•

S 384 (M 89 --· .... (Vertrouwelijk rapport)

Gebruiksaanwijzing voor het programma

REPRO - JMA

door

 $\sim 10^{11}$  km  $^{-1}$ 

 $\sim 10^{-1}$ 

 $\mathcal{L}(\mathcal{L})$  , and  $\mathcal{L}(\mathcal{L})$  , and

# Jac.M. Anthonisse

 $\label{eq:2.1} \mathcal{L}(\mathcal{L}^{\mathcal{L}}(\mathcal{L}^{\mathcal{L}}(\mathcal{L}^{\mathcal$ 

•  $\mathcal{F}^{\text{max}}_{\text{max}}$ mei 196·7

 $\sim 100$  km s  $^{-1}$ 

•

The Mathematical Centre at Amsterdam, founded the 11th of February, 1946, is a non-profit institution aiming at the promotion of pure mathematics and its applications, and is sponsored by the Netherlands Government through the

Netherlands Organization for the Advancement of Pure Research (Z. W. O.) and the Central Organization for Applied Scientific Research in the Netherlands  $(T. N. O_{\bullet})$ , by the Municipality of Amsterdam and by several industries.

•

 $\mathcal{L}(\mathcal{L}(\mathcal{$ 

#### Inleiding

Met behulp van het programma REPRO-JMA is het mogelijk een gegeven lineair programmeringsprobleem door het wijzigen van coëfficiënten

en het verwijderen en/of toevoegen van variabelen en voorwaarden om te zetten in een nieuw lineair programmeringsprobleem. De coëfficiënten van elk probleem worden uitgetypt en de oplossing van het nieuwe probleem wordt berekend. Hierna kan het oorspronkelijke probleem opnieuw worden gewijzigd etc.

De op te lossen lineaire programmeringsproblemen mogen nul - een en geheeltallige variabelen bevatten.

Het oorspronkelijke probleem

Het gegeven lineaire programmeringsprobleem luidt:

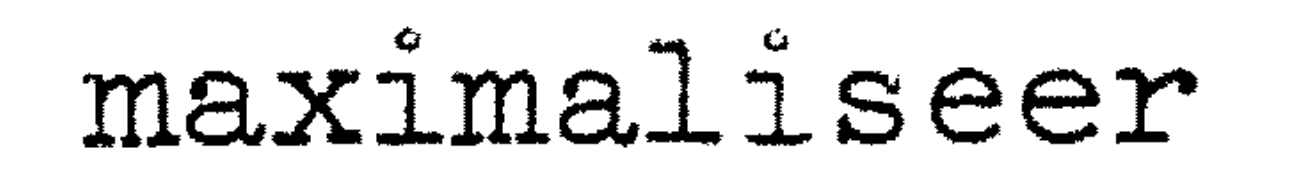

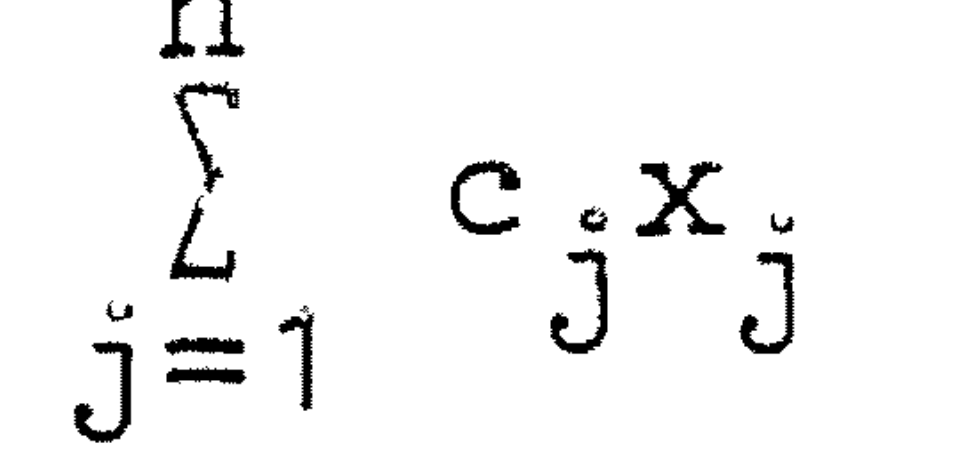

onder de voorwaarden

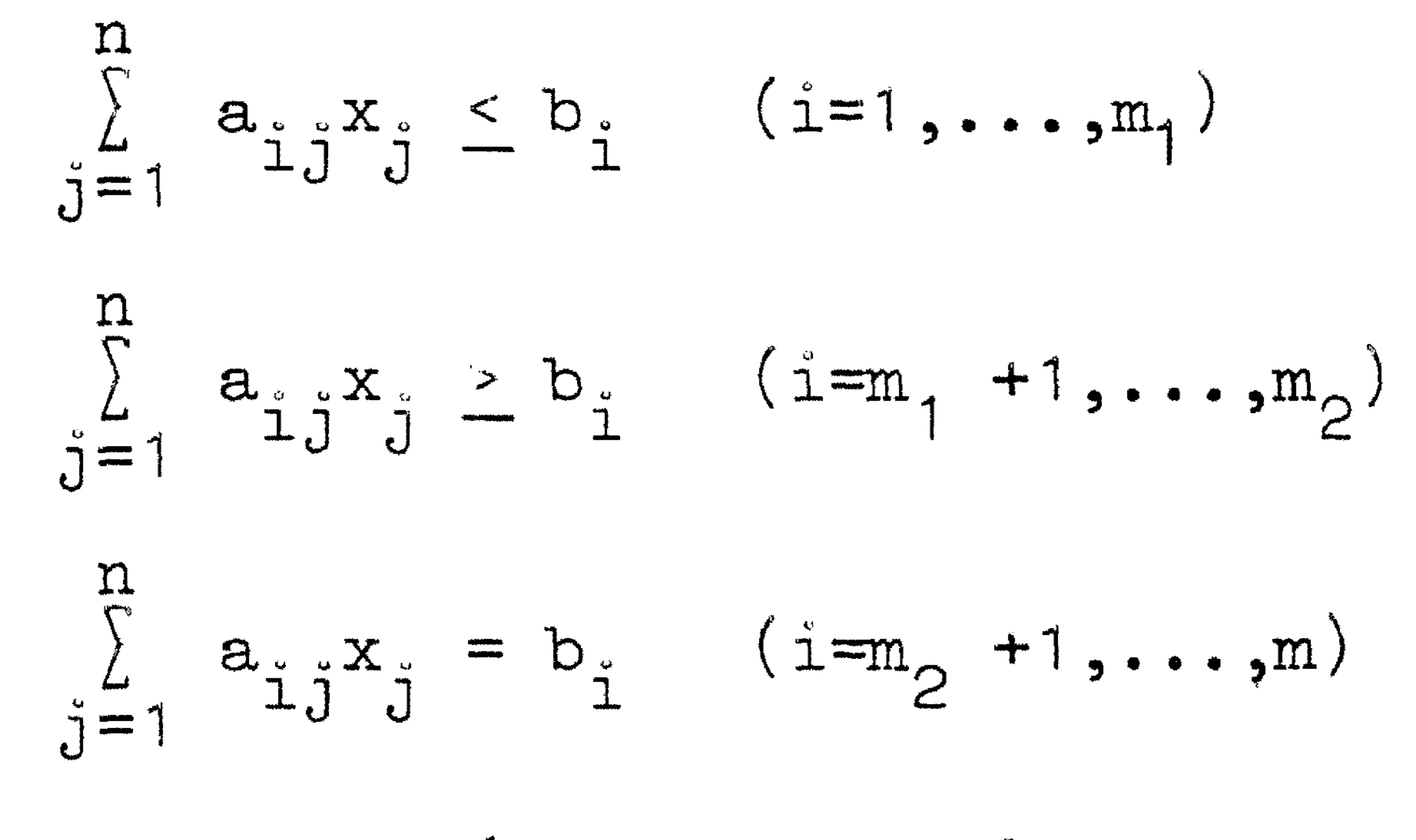

 $x_{i}$  = niet negatief geheel indien  $j \in \{ y_{1},...,y_{int} \}$ 

indien  $j \in \{z_1, \ldots, z_{z_0}\}$  $x_0 = 0$  of 1

#### Invoer 1

Door het programma worden eerst de gegevens van het oorspronke-<br>lijke probleem ingelezen:

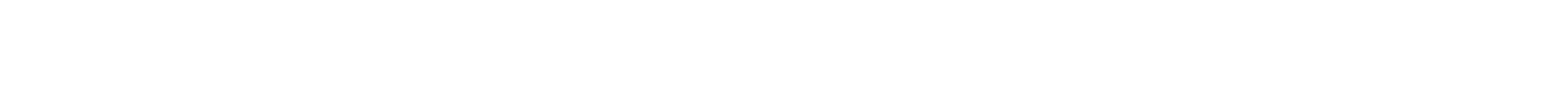

#### probleemnummer n m,  $m_{\Omega}$ m

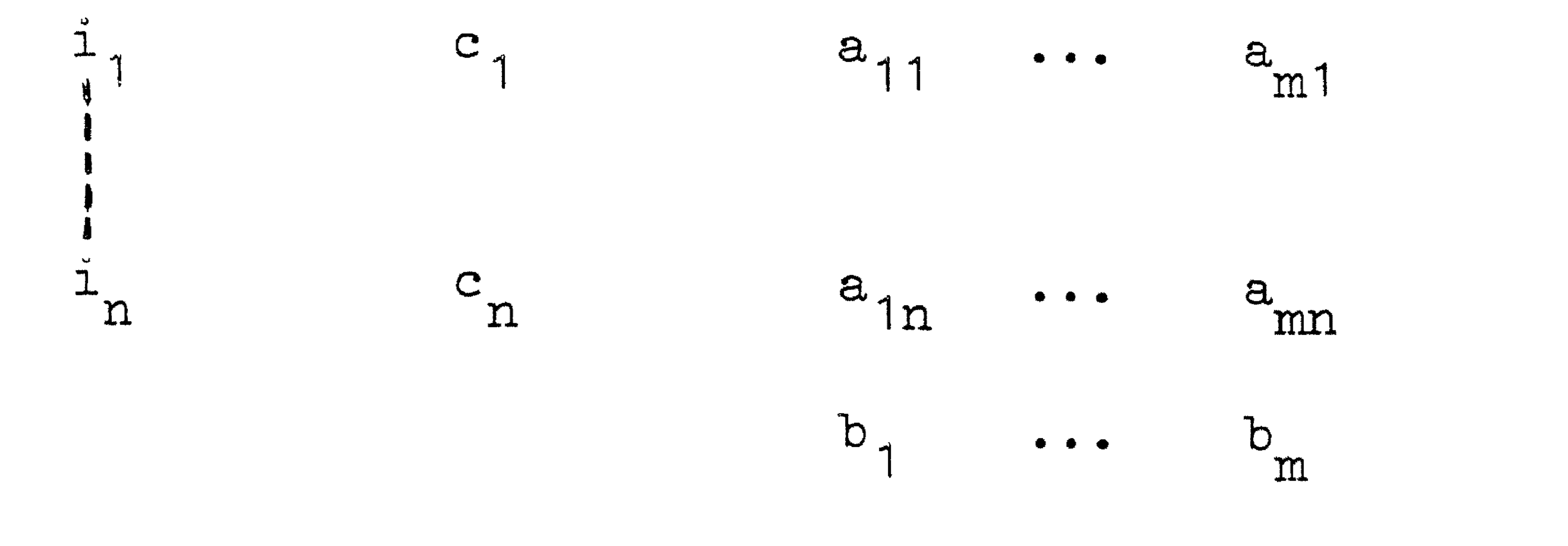

### 2

De natuurlijke getallen i,...,i, zijn de indices van de n variabelen, men is dus niet gedwongen de indices 1, ••• ,n te gebruiken.

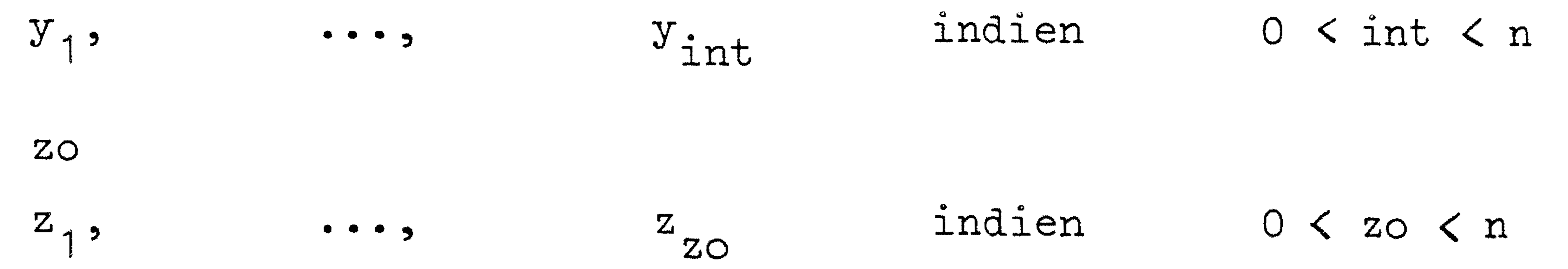

Door het programma wordt verondersteld dat de getallen c<sub>;</sub>,a.. en geheel zijn, waarvan u **<sup>Q</sup>** niet-negatief. **J lJ** 

 $\overline{0}$  . A contract of  $\overline{0}$  e  $\overline{0}$  e  $\overline{0}$  e  $\overline{0}$  e  $\overline{0}$ int is het aantal variabelen dat een niet-negatieve gehele waarde moet krijgen,  $y_1, \ldots, y_{int}$  zijn de indices van deze variabelen.

Analoog voor zo en  $z_1, \ldots, z_{z_O}$ .

De indices van de nul - een variabelen behoeven niet onder die van

de geheeltallige variabelen te worden opgenomen.

Ten behoeve van het wijzigen worden de coëfficiënten van het oorspronkelijke probleem als volgt in een array opgeslagen.

•

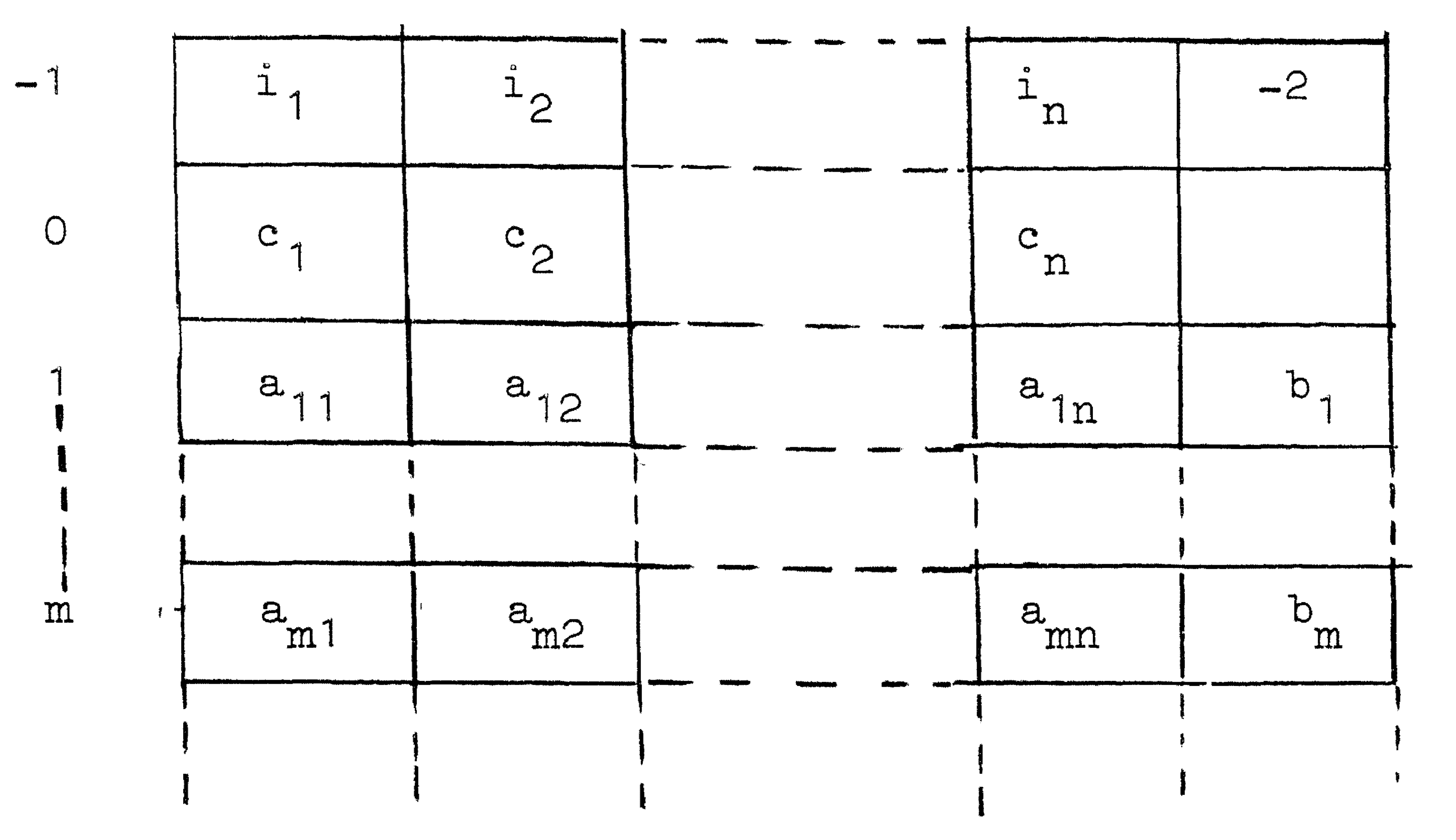

De te wijzigen elementen worden aangegeven door de index links van elke rij en de getallen in de met -1 geindiceerde rij.

De coëfficiënt  $a_{i,j}$  wordt dus aangegeven door i en i $_{j}$ , b $_{i}$  wordt aangegeven door i en  $-2$ , c, wordt aangegeven door 0 en ij.

#### Invoer 2

 $\ddot{\mathbf{A}}$ 

Na de gegevens van het oorspronkelijke probleem worden de aan te brengen wijzigingen ingelezen. Het oorsponkeliJke probleem kan

- e. wijzig een gehele rij,
- d. voeg een nieuwe kolom toe,
- c. schrap een gehele kolom,
- b. wiJzig een gehele kolom,
- a. vijzig een 'los'element,
- op 7 manieren warden gewijzigd:

f. schrap een gehele rij,

×,

g. voeg een nieuwe rij toe.

De veranderingen warden in bovenstaande volgorde uitgevoerd. Dit heeft onder meer ten gevolge dat bij het wijzigen of toevoegen van een gehele kolom ook getallen moeten warden ingevoerd in een rij die later zal warden geschrapt.

De getalband dient achtereenvolgens te bevatten:

![](_page_5_Figure_13.jpeg)

a. Voor elk van de te wijzigen 'losse' elementen warden nu plaats en nieuwe waarde gegeven:

<sup>~</sup>*<sup>u</sup>*r1Jn1Jmmer kolomindex nieuwe waarde

Deze lijst wordt afgesloten met:

 $-2$   $-2$ 

# 5

## " " 0 b. Elke te w1Jz1gen gehele kolom wordt gegeven door: oude kolomindex nieuwe kolom

'nieuwe kolom' bestaat uit m+2 of m getallen. In bet eerste geval zijn dit

![](_page_6_Figure_3.jpeg)

-3.

programma hoeveel nieuwe kolommen zullen worden gegeven en leest voor elke nieuwe kolom:

c. Van elke te schrappen kolom moet de oude kolomindex warden gegeven, de laatste gevolgd door -4.

d. Op grond van n, n<sup>1</sup> en het aantal geschrapte kolommen berekent het

mj by in het tweede geval

e. Een te wijzigen gehele rij wordt gegeven door . ,;,, ., " u rijnummer nieuwe rij 'nieuwe rij' bestaat uit n $^1$  of n $^1$ .  $n^{\prime}$  of  $n^{\prime}$ +1 getallen. In het eerste geval

 $-5.$ 

$$
\begin{array}{c} 1 \\ 1 \\ 0 \end{array} c_{j}^{1} a_{1j}^{1}, \ldots, a_{mj}^{1}.
$$

De wijzigingen 'per kolom' zijn nu beëindigd. De nieuw ingelezen kolommen staan, in volgorde van inlezen, van links naar rechts tussen de gewijzigde kolommen en de getallen b..

Het type van de door de rij voorgestelde voorwaarde  $($  , , , , =) blijft ongewijzigd. De lijst wordt afgesloten door

zijn dit 
$$
c_1^1, \ldots, c_n^1
$$
 of  $i_1^1, \ldots, i_n^1$ , in het tweede geval  $a_{i1}^1, \ldots, a_{in}^1$   $b_i^1$ .

6

# f. Van elke te schrappen rij moet het rijnummer warden gegeven, het laatste gevolgd door

1 1 1 g. Op grond van  $m_1$ ,  $m_2$ ,  $m_2$ ,  $m_1^{\prime}$ ,  $m_2^{\prime}$ ,  $m_1^{\prime}$ , het aantal en de nummers van de geschrapte rijen berekent het programma hoeveel nieuwe rijen per type voorwaarde moeten worden ingelezen en 1eest voor elke nieuwe  $r1j$ :

-6.

waarbij eerst de voorwaarden  $\leq$ , dan de voorwaarden $\geq$ , en tenslotte de voorwaarden = worden gevraagd.

$$
a_{i1}^1
$$
, ...,  $a_{in1}^1$   $b_i^1$ 

Nadat alle wijzigingen zijn aangebracht vraagt het programma:

Nadat het nieuwe probleem is opgelost zijn de coëfficiënten daarvan niet meer beschikbaar, wel echter de coëfficiënten van het oorspronkelijke probleem. Meerdere varianten van één probleem moeten alle ten opzichte van het ene probleem worden gegeven. Zodra het programma een negatief 'probleemnummer oorspronkelijke probleem' ontmoet warden alle bereke-

ningen beëindigd.

![](_page_7_Figure_6.jpeg)

Is het 'probleemnummer oorspronkelijke probleem' dat bij invoer 2 wordt gelezen ongelijk aan het laatste onder invoer 1 ingelezen probleemnummer, dan wordt het geinterpreteerd als het probleemnummer van een nieuw oorspronkelijk probleem.

7

# Bovenstaande eigenschappen betekenen dat op één invoerband meerdere

oorspronkelijke problemen, elk gevolgd door meerdere keren een invoer 2, mogen voorkomen. Het programma wordt correct beeindigd als dit geheel wordt gevolgd door -1.

# Uivoer 1

Het programma typt de coëfficiënten van de oorspronkelijke en de nieuwe problemen. Hierbij warden de gegevens ingedeeld in blokken die elk maximaal 15 kolommen bevatten. Deze blokken worden achtereenvolgens uitgetypt en wel zo, dat met weinig scheuren en plakken een normaal tableau van de coëfficiënten kan worden verkregen. Elk blok wordt voorafgegaan door

Nadat de coëfficiënten zijn uitgetypt wordt met de oplossing van elk nieuw probleem begonnen. Op de rechterhelft van het papier worden per iteratiestap enkele gegevens genoteerd. De betekenis van deze getallen zal in een rapport over de Land en Doig algorithme worden beschreven.

probleemnummer

# n m<sub>1</sub> m<sub>2</sub> m bloknummer.

### Uitvoer 2

De getallen die op de linkerhelft van het papier verschijnen worden door het programma van tekst voorzien.